**From: Glazier, Billie A.** baglazier@uabmc.edu **Subject:** Computer Tip of the Week-- How to retrieve a deleted document from a shared directory such as swap drive **Date:** January 6, 2022 at 9:46 AM

**To:** DOPM All Users DOPMAllUsers@uabmc.edu

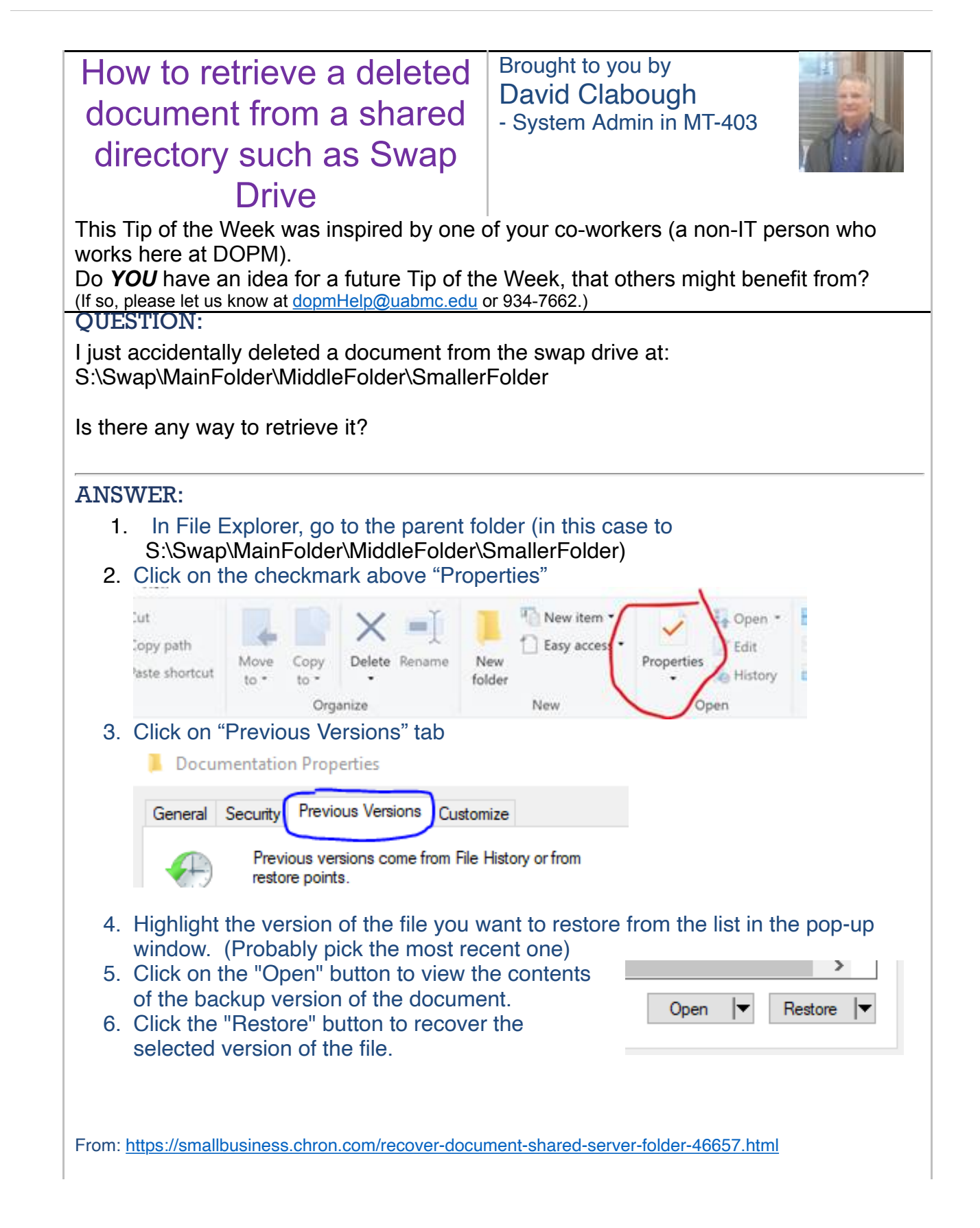

## **Billie Glazier**

Administrative Supervisor Assistant to Dr. Mona Fouad I Professor and Director Division of Preventive Medicine | Department of Medicine UAB | The University of Alabama at Birmingham Cell.205-910-2601| Phone.205-934-1709